## **FY21 EMIS Alliance: Using Excel to Troubleshoot EMIS Data**

**You are welcome to use or share the instructional content listed in the table below**

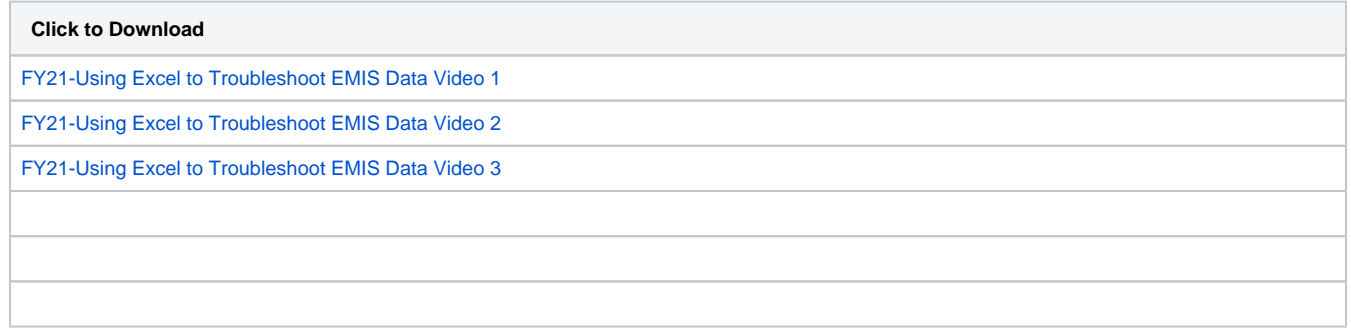